## **Harmonic bars and the pitch of the sound**

When the middle C (C4) note is pressed, each harmonic bar will sound the following notes.

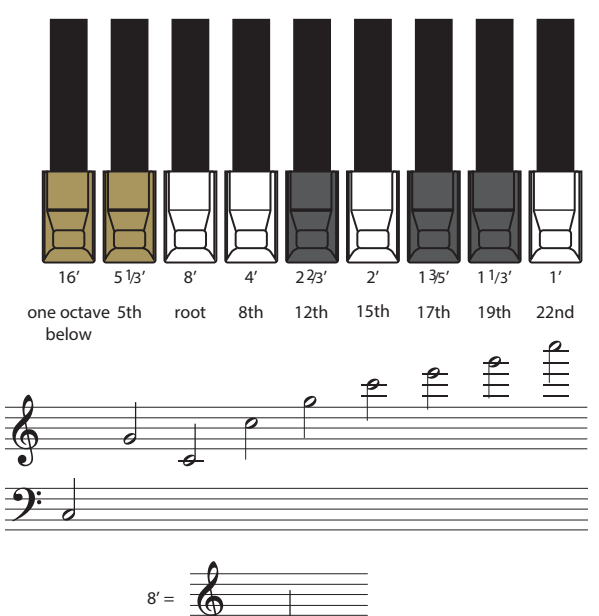

There are three different colors of harmonic bars. The octave bars are shown in white, centered around the 8' stop. The bars for non-octave harmonics are shown in black, and the bars for the low range are shown in brown.